$!\mathrm{TeX}$  program  $=$  xelatex

# Ukrainian Module for datetime2 Package

Nicola L. C. Talbot (inactive) Sergiy M. Ponomarenko

2017-06-11 (v1.1)

This module is currently unmaintained and may be subject to change. If you want to volunteer to take over maintanance, contact me at [http://www.](http://www.dickimaw-books.com/contact.html) [dickimaw-books.com/contact.html](http://www.dickimaw-books.com/contact.html)

#### **Abstract**

This is the Ukrainian language module for the datetime2 package. If you want to use the settings in this module you must install it in addition to installing datetime2. If you use babel or polyglossia, you will need this module to prevent them from redefining \today. The datetime2 useregional setting must be set to text or numeric for the language styles to be set. Alternatively, you can set the style in the document using \DTMsetstyle, but this may be changed by \date*⟨language⟩* depending on the value of the useregional setting.

I've copied the date style from babel-ukrainian's \today.

I don't know if these settings are correct as I can't speak Ukrainian. In particular, I don't know if the ukrainian time style is correct. Currently this just uses the default time style. Please be aware that this may change. Whoever takes over maintanance of this module may can change it as appropriate.

The new maintainer should add the line:

The Current Maintainer of this work is Name.

to the preamble part in datetime2-ukrainian.ins where Name is the name of the maintainer(s) and replace the 'inactive' status to 'maintained'.

Currently there is only a regionless style.

## **1 The Code**

#### **1.1 UTF-8**

This file contains the settings that use UTF-8 characters. This file is loaded if XeLaTeX or LuaLaTeX are used. Please make sure your text editor is set to UTF-8 if you want to view this code. Identify module

1 \ProvidesDateTimeModule{ukrainian-utf8}[2017/06/111 v1.1]

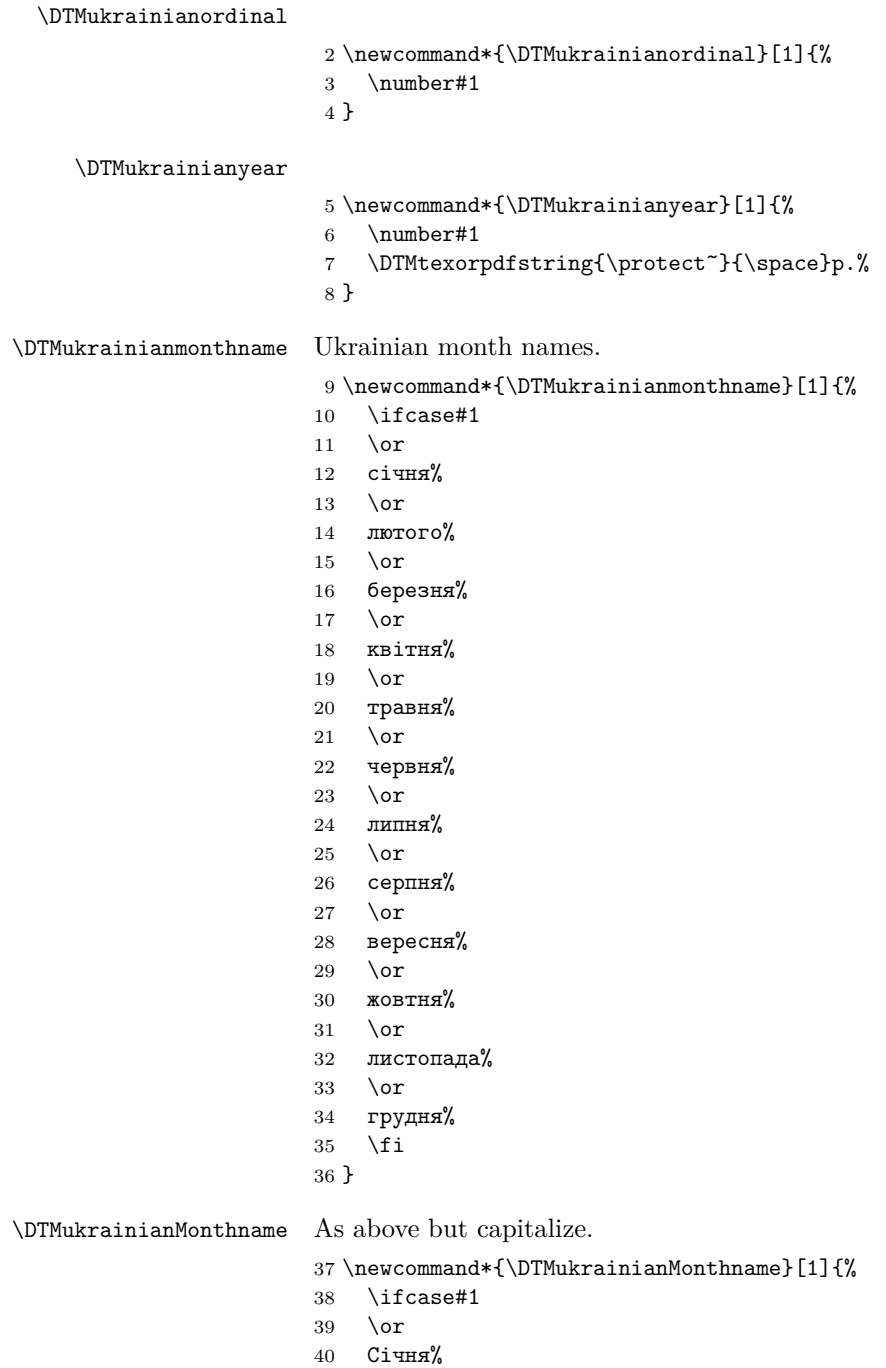

- 41 \or
- Лютого%
- 43 \or

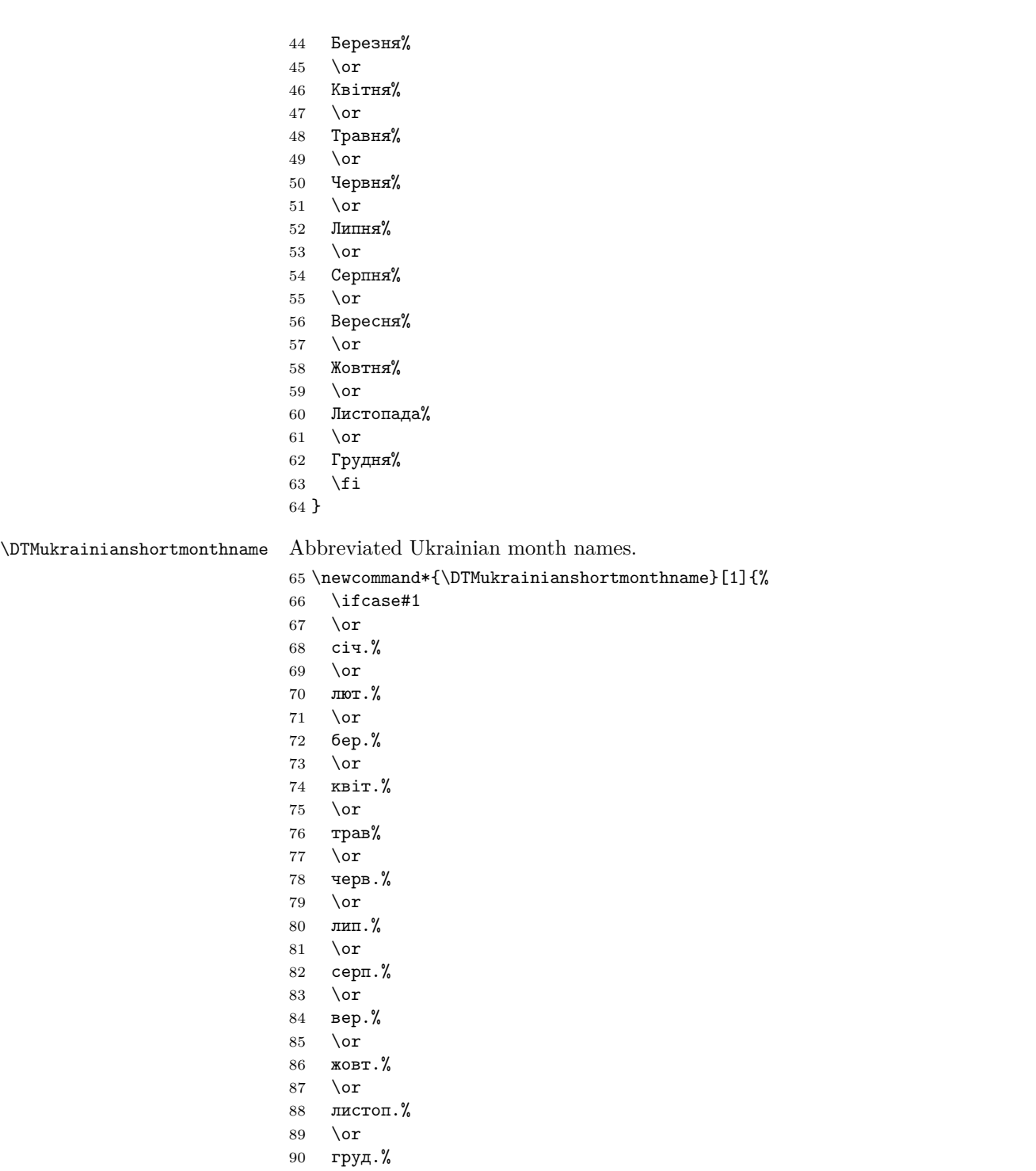

91  $\overrightarrow{fi}$ 

}

\DTMukrainianshortMonthname As above but start with a capital.

 \newcommand\*{\DTMukrainianshortMonthname}[1]{% \ifcase#1 \or Січ.% 97 \or Лют.% \or Бер.% 101 \or Квіт.% \or Трав% 105 \or Черв.% 107 \or Лип.%  $109 \quad \text{or}$  Серп.% 111  $\or$  Вер.% 113  $\or$  Жовт.% 115  $\or$  Листоп.% 117  $\or$  Груд.% 119  $\overrightarrow{fi}$  } \DTMukrainianweekdayname Ukrainian day of week names. \newcommand\*{\DTMukrainianweekdayname}[1]{% \ifcase#1 понеділок% 124 \or вівторок% 126 \or середа% 128 \or четвер% \or п'ятниця% \or

- субота%
- 134 \or
- неділя%
- \fi
- }

\DTMukrainianWeekdayname As above but start with a capital.

- \newcommand\*{\DTMukrainianWeekdayname}[1]{%
- \ifcase#1
- Понеділок%
- 141 \or
- Вівторок%
- \or
- Середа%
- 145 \or
- Четвер%
- 147 \or
- П'ятниця%
- \or
- Субота% \or
- 
- Неділя%
- 153  $\ifmmode \big\vert\else$  153  $\fi$  (fi }
- 

 $\D$ TMukrainianshortWeekdayname

\DTMukrainianshortweekdayname Abbreviated Romanian day of week names.

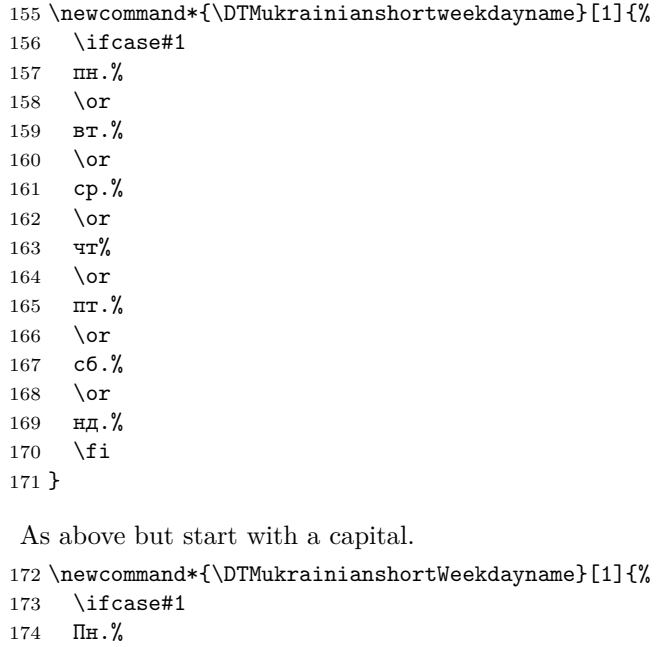

- \or
- Вт.%
- 177 \or
- Ср.%
- $179 \quad \text{or}$
- Чт%
- \or

```
182 Пт.%
183 \or
184 Сб.%
185 \or
186 Нд.%
187 \fi
188 }
```
### **1.2 ASCII**

This file contains the settings that use IATEX commands for non-ASCII characters. This should be input if neither XeLaTeX nor LuaLaTeX are used. Even if the user has loaded inputenc with utf8, this file should still be used not the datetime2-ukrainian-utf8.ldf file as the non-ASCII characters are made active in that situation and would need protecting against expansion. Identify module

```
189 \ProvidesDateTimeModule{ukrainian-ascii}[2015/04/01 v1.0]
```
If abbreviated dates are supported, short month names should be likewise provided.

```
\DTMukrainianordinal
```

```
190 \newcommand*{\DTMukrainianordinal}[1]{%
191 \number#1
192 }
```
\DTMukrainianyear

 \newcommand\*{\DTMukrainianyear}[1]{% \number#1 \DTMtexorpdfstring{\protect~}{\space}\protect\cyrr.% }

\DTMukrainianmonthname Ukrainian month names.

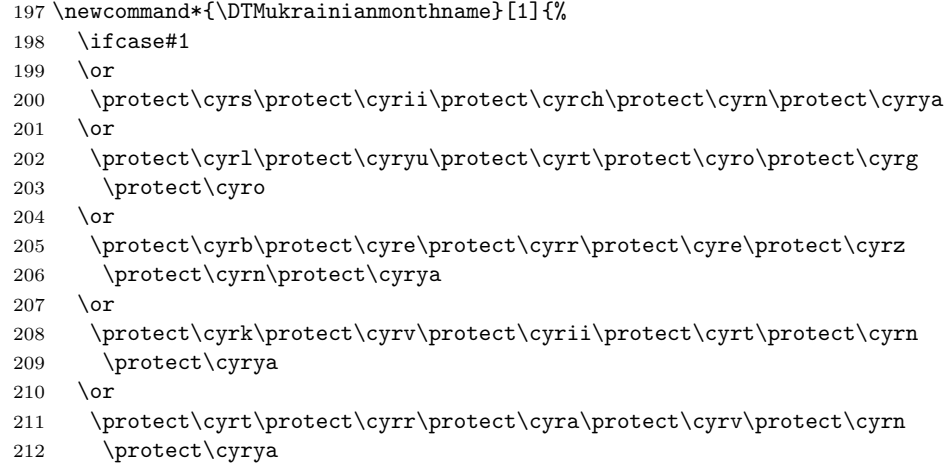

\or

```
214 \protect\cyrch\protect\cyre\protect\cyrr\protect\cyrv\protect\cyrn
215 \protect\cyrya
216 \or
217 \quad \text{\verb+pyrd+cvri\protect\cyrp\protect\cyrn\protect\cyrya}218 \or
219 \protect\cyrs\protect\cyre\protect\cyrr\protect\cyrp\protect\cyrn
220 \protect\cyrya
221 \or
222 \protect\cyrv\protect\cyre\protect\cyrr\protect\cyre\protect\cyrs
223 \protect\cyrn\protect\cyrya
224 \or
225 \protect\cyrzh\protect\cyro\protect\cyrv\protect\cyrt\protect\cyrn
226 \protect\cyrya
227 \or
228 \protect\cyrl\protect\cyri\protect\cyrs\protect\cyrt\protect\cyro
229 \protect\cyrp\protect\cyra\protect\cyrd\protect\cyra
230 \, \text{lor}231 \protect\cyrg\protect\cyrr\protect\cyru\protect\cyrd\protect\cyrn
232 \protect\cyrya
233 \fi
234 }
```
\DTMukrainianMonthname As above but start with a capital.

```
235 \newcommand*{\DTMukrainianMonthname}[1]{%
```
- \ifcase#1
- \or
- $238 \quad \text{CYRS}\protect\c{cyrii}\protect\c{cyrch}\protect\c{cyrn}\protect\c{cyra}$  $239 \, \text{or}$
- $240 \ \ \ \hbox{protect\verb|CYRL\text@c}(cyryu\boldsymbol{\text@c}(cyrt\boldsymbol{\text@c}(cyro\boldsymbol{\text@c}(cyrg)$
- \protect\cyro
- $242 \overline{0}$
- \protect\CYRB\protect\cyre\protect\cyrr\protect\cyre\protect\cyrz \protect\cyrn\protect\cyrya
- \or
- \protect\CYRK\protect\cyrv\protect\cyrii\protect\cyrt\protect\cyrn \protect\cyrya
- \or
- \protect\CYRT\protect\cyrr\protect\cyra\protect\cyrv\protect\cyrn \protect\cyrya
- \or
- $252 \qquad \texttt{\*}(T\text{Cycy}\text{cycy}\text{cycy}\text{cycy}\text{cycy}\text{cycy}\text{dycy}\text{dycy}\text{$ \protect\cyrya
- \or
- \protect\CYRL\protect\cyri\protect\cyrp\protect\cyrn\protect\cyrya \or
- \protect\CYRS\protect\cyre\protect\cyrr\protect\cyrp\protect\cyrn \protect\cyrya
- $259 \,$  \or
- \protect\CYRV\protect\cyre\protect\cyrr\protect\cyre\protect\cyrs \protect\cyrn\protect\cyrya

```
262 \or
                            263 \protect\CYRZH\protect\cyro\protect\cyrv\protect\cyrt\protect\cyrn
                            264 \protect\cyrya
                            265 \or
                            266 \protect\CYRL\protect\cyri\protect\cyrs\protect\cyrt\protect\cyro
                            267 \protect\cyrp\protect\cyra\protect\cyrd\protect\cyra
                            268 \or
                            269 \protect\CYRG\protect\cyrr\protect\cyru\protect\cyrd\protect\cyrn
                            270 \protect\cyrya
                            271 \fi
                            272 }
\DTMukrainianshortmonthname Abbreviated Ukrainian month names.
                            273 \newcommand*{\DTMukrainianshortmonthname}[1]{%
                            274 \ifcase#1
                            275 \overline{\phantom{a}}276 \protect\cyrs\protect\cyrii\protect\cyrch.
                            277 \or
                            278 \protect\cyrl\protect\cyryu\protect\cyrt.
                            279 \or
                            280 \quad \texttt\cyrb\protect\cpt\cyr\crper\crter\crper.281 \or
                            282 \protect\cyrk\protect\cyrv\protect\cyrii\protect\cyrt.
                            283 \or
                            284 \protect\cyrt\protect\cyrr\protect\cyra\protect\cyrv.
                            285 \or
                            286 \protect\cyrch\protect\cyre\protect\cyrr\protect\cyrv.
                            287 \or
                            288 \protect\cyrl\protect\cyri\protect\cyrp.
                            289 \or
                            290 \protect\cyrs\protect\cyre\protect\cyrr\protect\cyrp.
                            291 \or
                            292 \protect\cyrv\protect\cyre\protect\cyrr.
                            293 \overline{\phantom{a} \text{Orr}}294 \protect\cyrzh\protect\cyro\protect\cyrv\protect\cyrt.
                            295 \or
                            296 \protect\cyrl\protect\cyri\protect\cyrs\protect\cyrt\protect\cyro
                            297 \protect\cyrp.
                            298 \or
                            299 \protect\cyrg\protect\cyrr\protect\cyru\protect\cyrd.
                            300 \setminusfi
                            301 }
\DTMukrainianshortMonthname As above but start with a capital.
                            302 \newcommand*{\DTMukrainianshortMonthname}[1]{%
                            303 \ifcase#1
                            304 \overline{\phantom{a}}305 \protect\CYRS\protect\cyrii\protect\cyrch.
                            306 \or
```
\protect\CYRL\protect\cyryu\protect\cyrt.

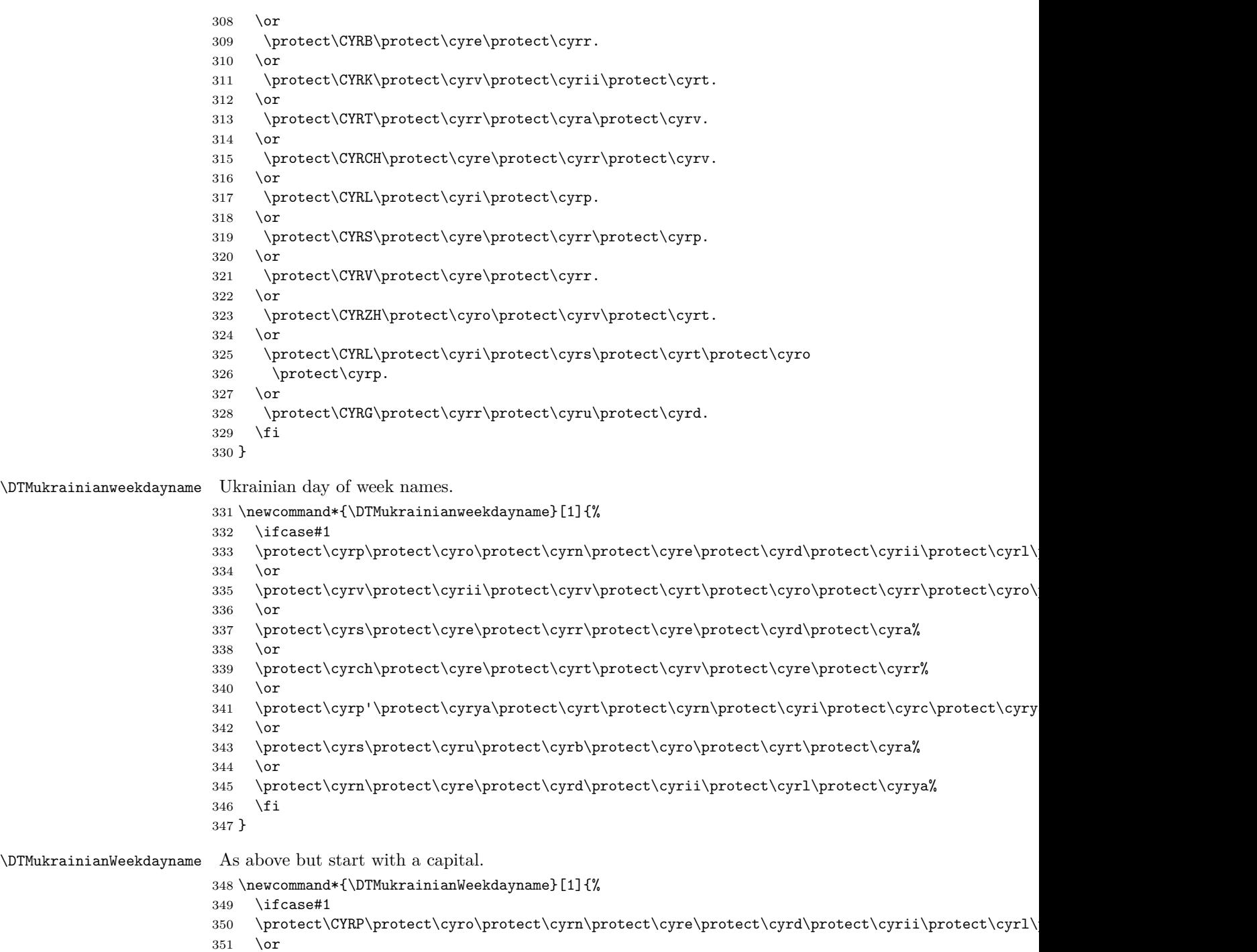

- \protect\CYRV\protect\cyrii\protect\cyrv\protect\cyrt\protect\cyro\protect\cyrr\protect\cyro\protect\cyrk%
	- 353 \or

 \protect\CYRS\protect\cyre\protect\cyrr\protect\cyre\protect\cyrd\protect\cyra% \or \protect\CYRCH\protect\cyre\protect\cyrt\protect\cyrv\protect\cyre\protect\cyrr% \or \protect\CYRP'\protect\cyrya\protect\cyrt\protect\cyrn\protect\cyri\protect\cyrc\protect\cyrya% \or \protect\CYRS\protect\cyru\protect\cyrb\protect\cyro\protect\cyrt\protect\cyra% \or  $362 \ \preccurlyeq \text{CYRW\text{cyc}}\text{cyc}$  \fi } \DTMukrainianshortweekdayname Abbreviated Ukrainian day of week names. \newcommand\*{\DTMukrainianshortweekdayname}[1]{% \ifcase#1 \protect\cyrp\protect\cyrn.% \or \protect\cyrv\protect\cyrt.% \or \protect\cyrs\protect\cyrr.%  $372 \overline{0}$  \protect\cyrch\protect\cyrt% \or \protect\cyrp\protect\cyrt.% \or \protect\cyrs\protect\cyrb.% \or \protect\cyrn\protect\cyrd.% \fi } \DTMukrainianshortWeekdayname As above but start with a capital. \newcommand\*{\DTMukrainianshortWeekdayname}[1]{% \ifcase#1 \protect\CYRP\protect\cyrn.% \or \protect\CYRV\protect\cyrt.% \or \protect\CYRS\protect\cyrr.% \or \protect\CYRCH\protect\cyrt.% \or \protect\CYRP\protect\cyrt.% \or \protect\CYRS\protect\cyrb.% \or \protect\CYRN\protect\cyrd.% \fi }

#### **1.3 Main Ukrainian Module (datetime2-ukrainian.ldf)**

Identify Module

399 \ProvidesDateTimeModule{ukrainian}[2017/06/11 v1.1]

Need to find out if XeTeX or LuaTeX are being used.

400 \RequirePackage{ifxetex,ifluatex}

XeTeX and LuaTeX natively support UTF-8, so load ukrainian-utf8 if either of those engines are used otherwise load ukrainian-ascii.

401 \ifxetex 402 \RequireDateTimeModule{ukrainian-utf8} 403 \else 404 \ifluatex 405 \RequireDateTimeModule{ukrainian-utf8} 406 \else 407 \RequireDateTimeModule{ukrainian-ascii} 408 \fi  $409$  \fi Define the ukrainian style. The time style is the same as the default style

provided by datetime2. This may need correcting. For example, if a 12 hour style similar to the englishampm (from the english-base module) is required.

Allow the user a way of configuring the ukrainian and ukrainian-numeric styles. This doesn't use the package wide separators such as \dtm@datetimesep in case other date formats are also required.

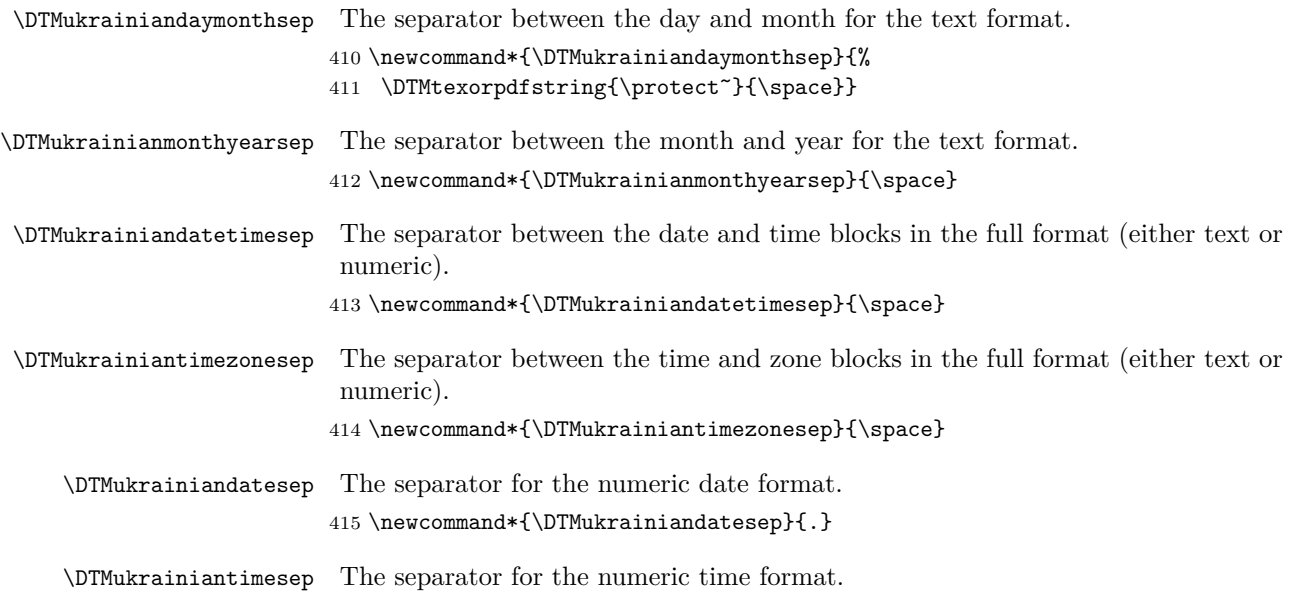

416 \newcommand\*{\DTMukrainiantimesep}{:}

```
Provide keys that can be used in \DTMlangsetup to set these separators.
```

```
417 \DTMdefkey{ukrainian}{daymonthsep}{\renewcommand*{\DTMukrainiandaymonthsep}{#1}}
418 \DTMdefkey{ukrainian}{monthyearsep}{\renewcommand*{\DTMukrainianmonthyearsep}{#1}}
```

```
419 \DTMdefkey{ukrainian}{datetimesep}{\renewcommand*{\DTMukrainiandatetimesep}{#1}}
```

```
420 \DTMdefkey{ukrainian}{timezonesep}{\renewcommand*{\DTMukrainiantimezonesep}{#1}}
```

```
421 \DTMdefkey{ukrainian}{datesep}{\renewcommand*{\DTMukrainiandatesep}{#1}}
```

```
422 \DTMdefkey{ukrainian}{timesep}{\renewcommand*{\DTMukrainiantimesep}{#1}}
```
TODO: provide a boolean key to switch between full and abbreviated formats if appropriate. (I don't know how the date should be abbreviated.)

Define a boolean key that determines if the time zone mappings should be used.

```
423 \DTMdefboolkey{ukrainian}{mapzone}[true]{}
```
The default is to use mappings.

```
424 \DTMsetbool{ukrainian}{mapzone}{true}
```
Define a boolean key that determines if the day of month should be displayed.

\DTMdefboolkey{ukrainian}{showdayofmonth}[true]{}

The default is to show the day of month.

```
426 \DTMsetbool{ukrainian}{showdayofmonth}{true}
```
Define a boolean key that determines if the year should be displayed.

```
427 \DTMdefboolkey{ukrainian}{showyear}[true]{}
```
The default is to show the year.

```
428 \DTMsetbool{ukrainian}{showyear}{true}
```
Define the ukrainian style. (TODO: implement day of week?)

```
429 \DTMnewstyle
```

```
430 {ukrainian}% label
```

```
431 {% date style
```

```
432 \renewcommand*\DTMdisplaydate[4]{%
433 \DTMifbool{ukrainian}{showdayofmonth}
```

```
434 {\DTMukrainianordinal{##3}\DTMukrainiandaymonthsep}%
```

```
435 {}%
```

```
436 \DTMukrainianmonthname{##2}%
```

```
437 \DTMifbool{ukrainian}{showyear}%
```

```
438 {%
```

```
439 \DTMukrainianmonthyearsep
440 \DTMukrainianyear{##1}%
```
}%

```
442 {}%
```

```
443 }%
```
 \renewcommand\*\DTMDisplaydate[4]{% \DTMifbool{ukrainian}{showdayofmonth}

```
446 {%
```
449 }% {%

```
447 \DTMukrainianordinal{##3}\DTMukrainiandaymonthsep
448 \DTMukrainianmonthname{##2}%
```

```
451 \DTMukrainianMonthname{##2}%
452 }%
453 \DTMifbool{ukrainian}{showyear}%
454 {%
455 \DTMukrainianmonthyearsep
456 \DTMukrainianyear{##1}%
457 }%
458 {}%
459 }%
460 }%
461 {% time style (use default)
462 \DTMsettimestyle{default}%
463 }%
464 {% zone style
465 \DTMresetzones
466 \DTMukrainianzonemaps
467 \renewcommand*{\DTMdisplayzone}[2]{%
468 \DTMifbool{ukrainian}{mapzone}%
469 {\DTMusezonemapordefault{##1}{##2}}%
470 {%
471 \ifnum##1<0\else+\fi\DTMtwodigits{##1}%
472 \ifDTMshowzoneminutes\DTMukrainiantimesep\DTMtwodigits{##2}\fi
473 }%
474 }%
475 }%
476 {% full style
477 \renewcommand*{\DTMdisplay}[9]{%
478 \ifDTMshowdate
479 \DTMdisplaydate{##1}{##2}{##3}{##4}%
480 \DTMukrainiandatetimesep
481 \fi
482 \DTMdisplaytime{##5}{##6}{##7}%
483 \ifDTMshowzone
484 \DTMukrainiantimezonesep
485 \DTMdisplayzone{##8}{##9}%
486 \fi
487 }%
488 \renewcommand*{\DTMDisplay}[9]{%
489 \ifDTMshowdate
490 \DTMDisplaydate{##1}{##2}{##3}{##4}%
491 \DTMukrainiandatetimesep
492 \fi
493 \DTMdisplaytime{##5}{##6}{##7}%
494 \ifDTMshowzone
495 \DTMukrainiantimezonesep
496 \DTMdisplayzone{##8}{##9}%
497 \fi
498 }%
```
}%

Define numeric style.

```
500 \DTMnewstyle
501 {ukrainian-numeric}% label
502 {% date style
503 \renewcommand*\DTMdisplaydate[4]{%
504 \DTMifbool{ukrainian}{showdayofmonth}%
505 {%
506 \number##3 % space intended
507 \DTMukrainiandatesep
508 }%
509 {}%
510 \number##2 % space intended
511 \DTMifbool{ukrainian}{showyear}%
512 {%
513 \DTMukrainiandatesep
514 \number##1 % space intended
515 }%
516 {}%
517 }%
518 \renewcommand*{\DTMDisplaydate}[4]{\DTMdisplaydate{##1}{##2}{##3}{##4}}%
519 }%
520 {% time style
521 \renewcommand*\DTMdisplaytime[3]{%
522 \number##1
523 \DTMukrainiantimesep\DTMtwodigits{##2}%
524 \ifDTMshowseconds\DTMukrainiantimesep\DTMtwodigits{##3}\fi
525 }%
526 }%
527 {% zone style
528 \DTMresetzones
529 \DTMukrainianzonemaps
530 \renewcommand*{\DTMdisplayzone}[2]{%
531 \DTMifbool{ukrainian}{mapzone}%
532 {\DTMusezonemapordefault{##1}{##2}}%
533 {%
534 \ifnum##1<0\else+\fi\DTMtwodigits{##1}%
535 \ifDTMshowzoneminutes\DTMukrainiantimesep\DTMtwodigits{##2}\fi
536 }%
537 }%
538 }%
539 {% full style
540 \renewcommand*{\DTMdisplay}[9]{%
541 \ifDTMshowdate
542 \DTMdisplaydate{##1}{##2}{##3}{##4}%
543 \DTMukrainiandatetimesep
544 \fi
545 \DTMdisplaytime{##5}{##6}{##7}%
546 \ifDTMshowzone
547 \DTMukrainiantimezonesep
```

```
548 \DTMdisplayzone{##8}{##9}%
549 \forallfi
550 }%
551 \renewcommand*{\DTMDisplay}{\DTMdisplay}%
552 }
```
\DTMukrainianzonemaps The time zone mappings are set through this command, which can be redefined if extra mappings are required or mappings need to be removed. These may need translating (in which case the definitions might need to be moved to the utf8 and ascii ldf files).

```
553 \newcommand*{\DTMukrainianzonemaps}{%
554 \DTMdefzonemap{02}{00}{EET}%
555 \DTMdefzonemap{03}{00}{EEST}%
556 }
```
Switch style according to the useregional setting.

```
557 \DTMifcaseregional
558 {}% do nothing
559 {\DTMsetstyle{ukrainian}}
```

```
560 {\DTMsetstyle{ukrainian-numeric}}
```
Redefine \dateukrainian (or \date*⟨dialect⟩*) to prevent babel from resetting \today. (For this to work, babel must already have been loaded if it's required.)

```
561 \ifcsundef{date\CurrentTrackedDialect}
562 {%
563 \ifundef\dateukrainian
564 {% do nothing
565 }%
566 {%
567 \def\dateukrainian{%
568 \DTMifcaseregional
569 {}% do nothing
570 {\DTMsetstyle{ukrainian}}%
571 {\DTMsetstyle{ukrainian-numeric}}%
572 }%
573 }%
574 }%
575 {%
576 \csdef{date\CurrentTrackedDialect}{%
577 \DTMifcaseregional
578 {}% do nothing
579 {\DTMsetstyle{ukrainian}}%
580 {\DTMsetstyle{ukrainian-numeric}}
581 }%
582 }%
```